# **Representing Layered and Structured Data in the CoNLL-ST Format**

# **Jan Štěpánek, Pavel Straňák Charles University in Prague UFAL**

**ICGL 2010**

### **Standards**

#### Merriam-Webster's Dictionary:

- 3: something established by authority, custom, or general consent as a model or example
- 4: something set up and established by authority as a rule for the measure of quantity, weight, extent, value, or quality

### **Standards**

#### Merriam-Webster's Dictionary:

- 3: something established by authority, custom, or general consent as a model or example
- 4: something set up and established by authority as a rule for the measure of quantity, weight, extent, value, or quality
- cf. Henry Thompson's ad-hoc and governmental standards bodies

## **Easy Conversion?**

### ● XML

- Unicode
- No need for (other) escape conventions
- Ubiquity of infrastructure
- Documentation
	- Human readable
- (Henry Thompson)

### **Various Treebank Formats**

- Penn format (PTB, Penn Chinese SGML)
	- Limited set of possible attributes and their types
- **Sinica Treebank Penn-like phrase structure** with marked heads and dependency functions
- Penn Arabic SGML + AG + Penn
- Tiger Treebank XML
- **Prague Dependency Treebank 2.0 format: PML**
- Hyderabad Treebank XML, brackets used for chunks, whitespace used to separate attributes, reference used for dependency

## **Hyderabad Treebank**

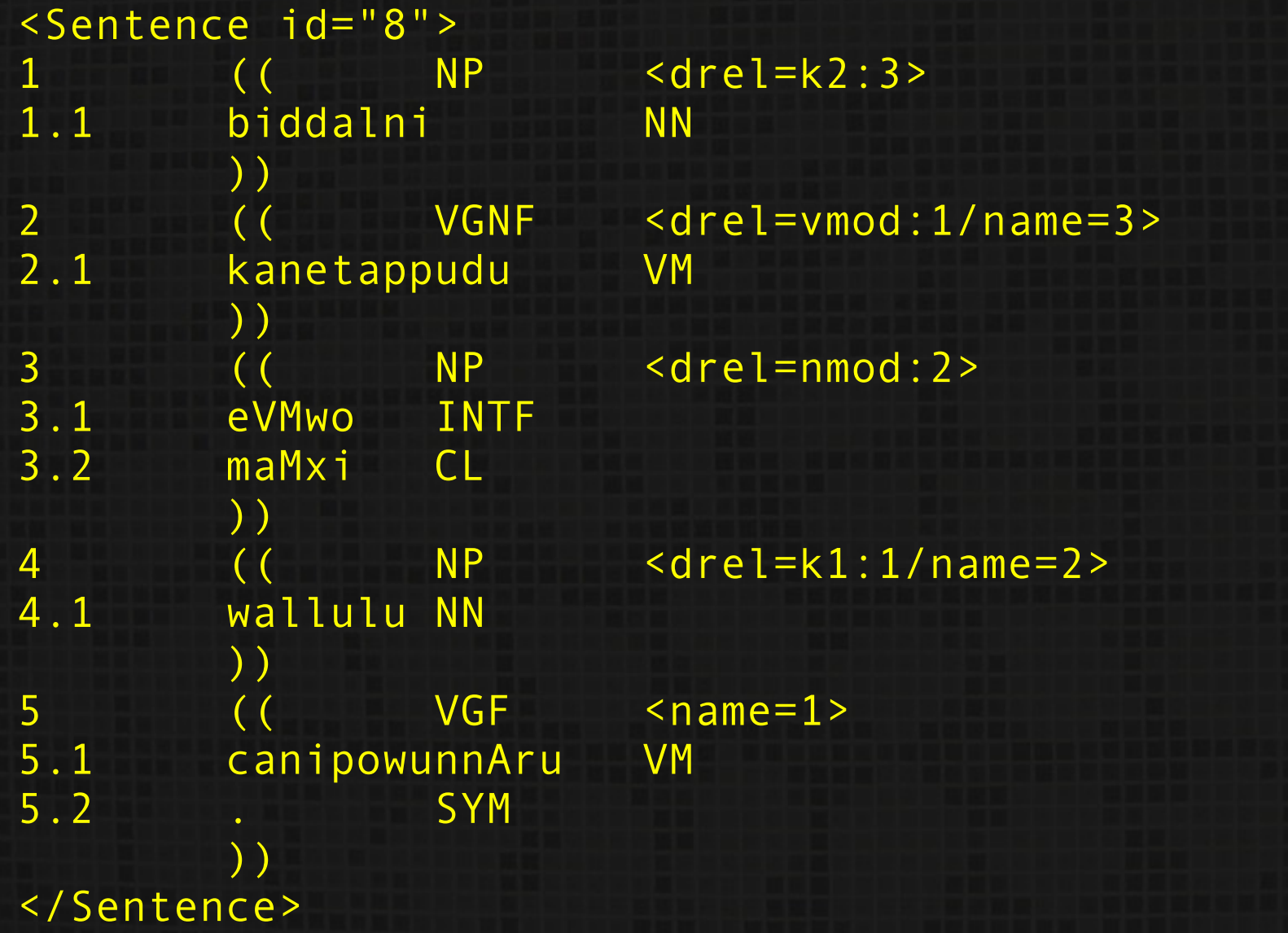

## **Hyderabad Treebank**

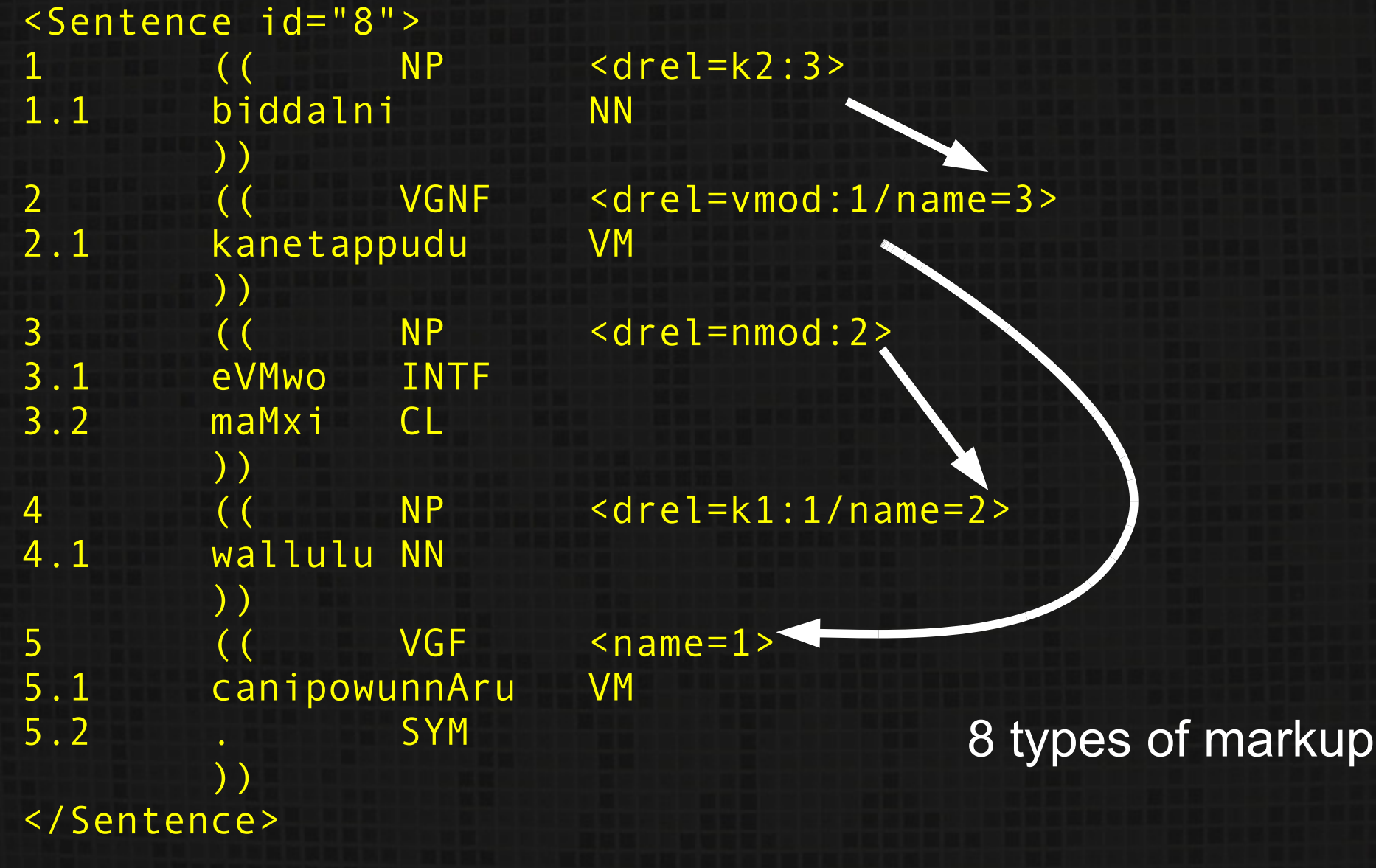

### **Documentation**

- CoNLL-ST: changes from previous year, kept at different web sites
- Sinica Treebank: 19 pages in Chinese only (MS Word DOC or PDF)
- Prague Dependency Treebank 2.0
	- Data format PML: DocBook XML (40 pages in PDF)
	- **Linguistic content: Annotation manuals, DocBook** XML (56 + 317 + 1287 pages in PDF)

# **CoNLL-ST Data Format**

- Shared Task at Conferences on Computational Natural Language Learning 2006-2009 dependency trees • Used for other purposes as well: • e.g. ICON 2009 (parsing Indian languages), Dickinson & Ragheb (learner corpora), etc. • Supported by many machine learning applications **• many treebanks have been converted into it** 
	- De-facto standard

# **CoNLL-ST Data Format (2)**

#### $\bullet$  Sentence  $\rightarrow$  table

- $\bullet$  words  $\rightarrow$  rows
- $\bullet$  additional information  $\rightarrow$  columns

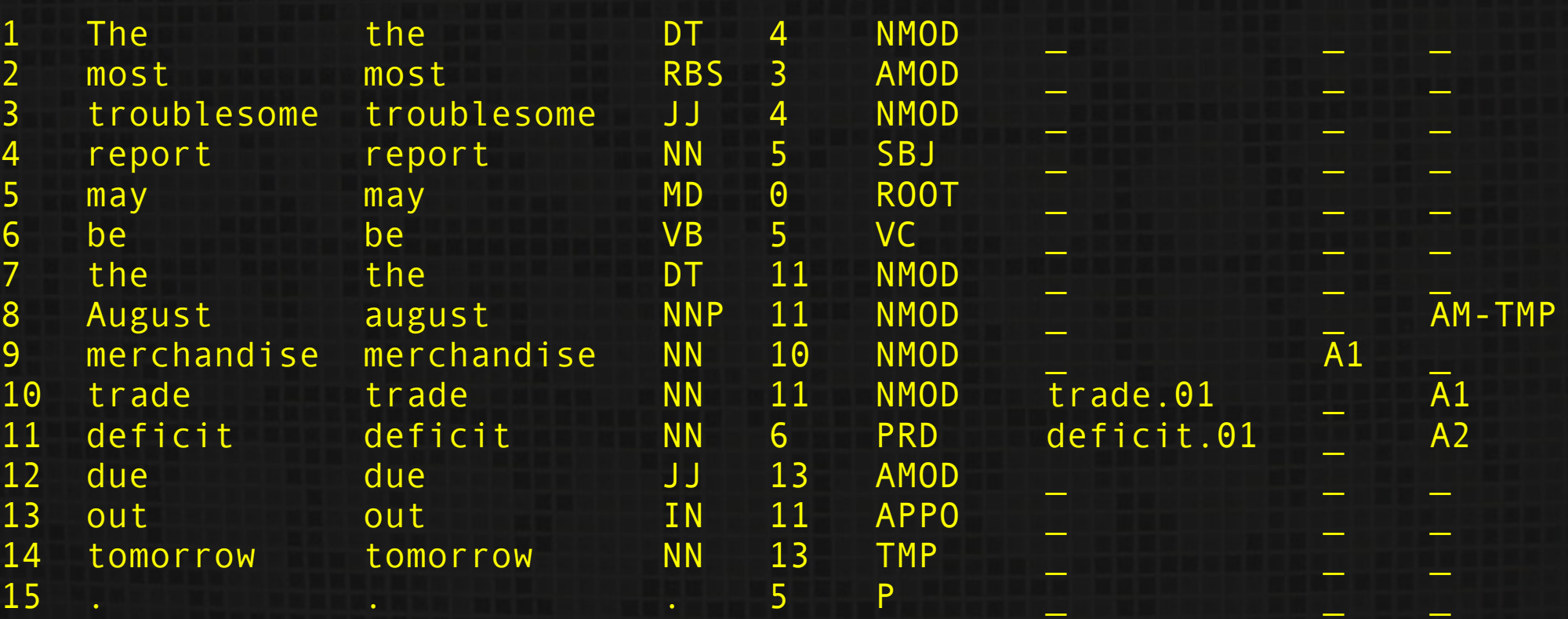

## **Problems**

- Morphological information
	- Gender=Masc|Case=Nom vs. Masc|Nom
	- Same form, different representation of the same content: Number=Singular vs. num=s

# **Lack of Meta-Information**

- Different number and meaning of the columns each year
- Meta character (easy conversion to the old form)
- Header with column description
	- # ID FORM LEMMA POS FEATS HEAD REL
	- # CoNLL-ST-2006

## **Identifiers**

• Reference to other sentences

- $\bullet$  Integer (e.g. -1 = previous sentence)
- Sentence identifiers (shuffling, cutting) # ID=s108

### **Lists**

- Two ways to represent:
	- additional column per member: APRED
		- only one list per line (i.e. word)
		- preferably located in the rightmost column
	- one column with internal structure: FEATS
		- POS=N|Gen=F|Num=S
			- but Dickinson: <SUBJ, AUX, OBJ>
- **List of lists**
- Even more meta-characters, escaping

### **Multiple Layers of Annotation**

- CoNLL-ST format has just a single layer
- Example: Prague Dependency Treebank 2.0 • 4 layers, can be simplified to 2  $\bullet$  relation between layer units is M:N (M,N  $\geq$  0)

# **PML – Prague Markup Language**

- Not only because we are familiar with it (hopefully not NIH-syndrome)
	- Rather universal: all the treebanks mentioned successfully converted
	- XML
- **Rich infrastructure** 
	- Validation tools (RNG)
	- Graphical visualization and annotation tool TrEd
	- **•** Libraries for processing trees
	- Query language (PML-TQ) + search engines + clients

# **PML (2)**

- Meta-format: PML Schema defining data types:
	- atomic a (formated) string
	- enumerated type given set of possible values
	- structure set of attribute-value pairs
	- list (un) ordered list of units of one type
	- alternative similar to unordered list, but with different semantics
	- sequence similar to ordered list, but allowing members with diverse types and supporting mixed content).

# **PML (3)**

- Roles (tree, node, order...)
- Cross-reference (e.g. coreference)
- Multi-layered
	- separated files
	- file-id#id
- **Validation** 
	- PML Schema can be validated by a RNG Schema
	- PML Schema can be converted via XSLT to RNG Schema (validation of the data)

# **PDT 2.0 – Analytical and Tectogrammatical Layer**

Analytical: Shallow dependency syntax tree

- One node per token, no added/deleted nodes
- Analytical function: type of relation of a node to its parent
- Tectogrammatical: Deep dependency syntax tree
	- Added nodes (dropped subject, elided obligatory valency modification)
	- Deleted nodes (rather grouped together prepositions, auxiliary verbs etc.)
	- Functor: relation to parent + many complex attributes

## **Which Layer as the Starting Point?**

- Analytical Layer
	- Used in CoNLL-ST-2009
	- Includes as much of T-layer as possible (but not everything)
- Tectogrammatical Layer
	- Coreference links to neighboring sentences
	- Bridging Anaphora links between sets of nodes
	- Named Entities hierarchical sets of nodes
- CoNLL-ST format cannot capture both structures simultaneously

## **Conclusion**

- Simple de-facto standard format CoNLL-ST
	- A few improvements
	- Unsuitable for too complex structures
- PML for comparison
	- Complex structures (stand-off principle, various data types)
	- Rich infrastructure
- Both types useful, applications differ

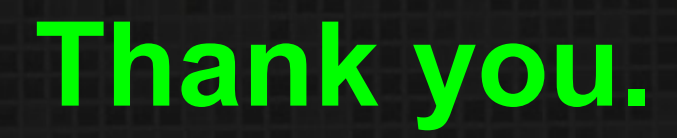